## <span id="page-0-2"></span>**Check for unresolved sub-tasks**

## On this page

[Configuration](#page-0-0) | [Variations](#page-0-1) | [Related examples](#page-1-0)

### Use case

Check **whether the current issue** has any **unresolved sub-tasks**.

This is particularly important if you want to **block a parent issue** as long as work is still being done on related sub-tasks.

This use case is valid for both [conditions](https://apps.decadis.net/display/JWTCLOUD/Jira+expression+condition) and [validators.](https://apps.decadis.net/display/JWTCLOUD/Jira+expression+validator) The only difference is that you can specify an additional **error message** when using a validator.

## <span id="page-0-0"></span>**Configuration**

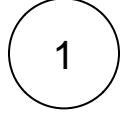

#### **Jira expression\***

issue.subtasks.filter(s => !(s.resolution != null)).length == 0

This expression makes sure that there are **no sub-tasks** of the current issue that **don't have a resolution set**.

<span id="page-0-1"></span>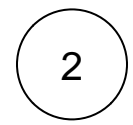

## Variations

You can easily modify this use case to check for specific resolutions or statuses.

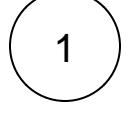

#### **Jira expression\***

issue.subtasks.filter(s => !(s.resolution.name == "Done")).length == 0

This expression makes sure that there are **all sub-tasks** of the current issue that **have a resolution set to "Done".**

## 2

#### **Jira expression\***

issue.subtasks.filter(s => !(s.status.name == "Done")).length == 0

**All sub-tasks** must be in the **status** of **DONE** 

# 3

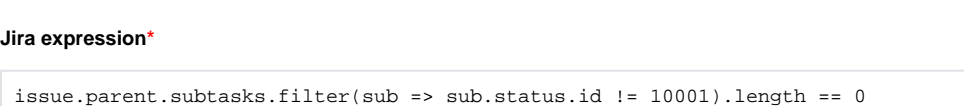

This expression checks that **all sibling sub-tasks** are in **status with id 10001**.

### Related examples

<span id="page-1-0"></span>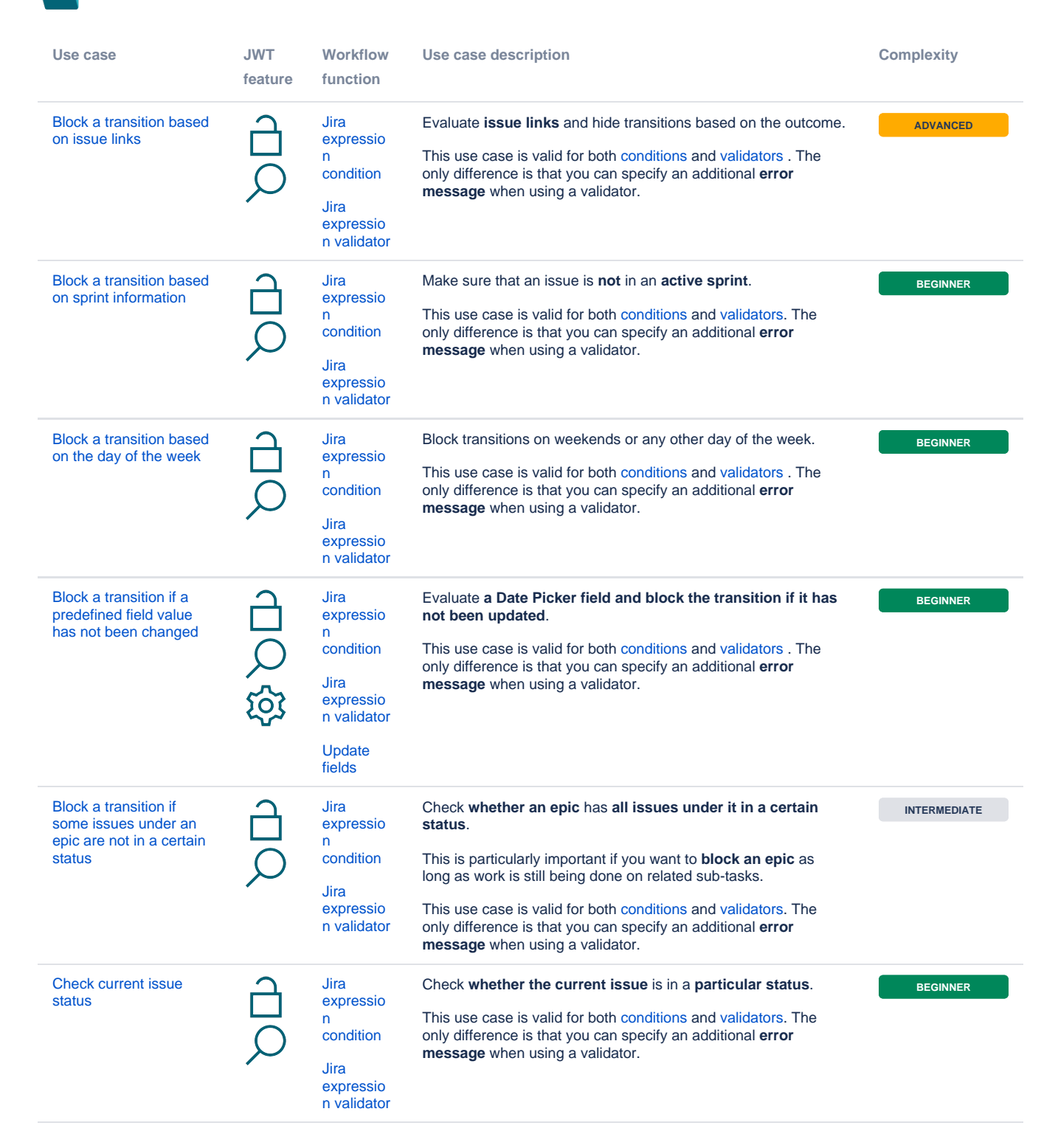

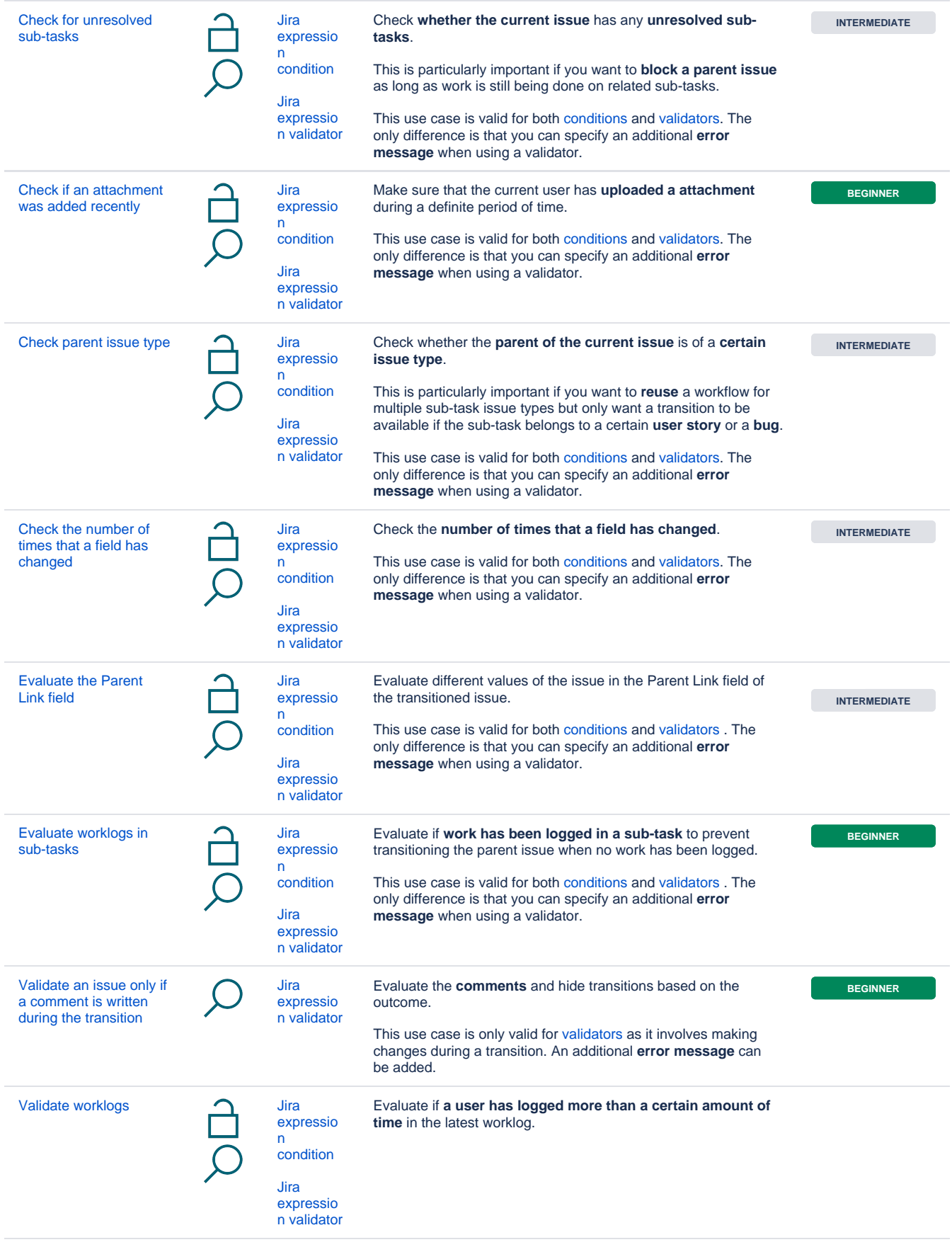

If you still have questions, feel free to refer to our [support](https://apps.decadis.net/display/DECADIS/Support) team.